## **Курс «Администрирование КОМПАС»**

Дата проведения

Место проведения

## **План обучения**

## **1-й день**

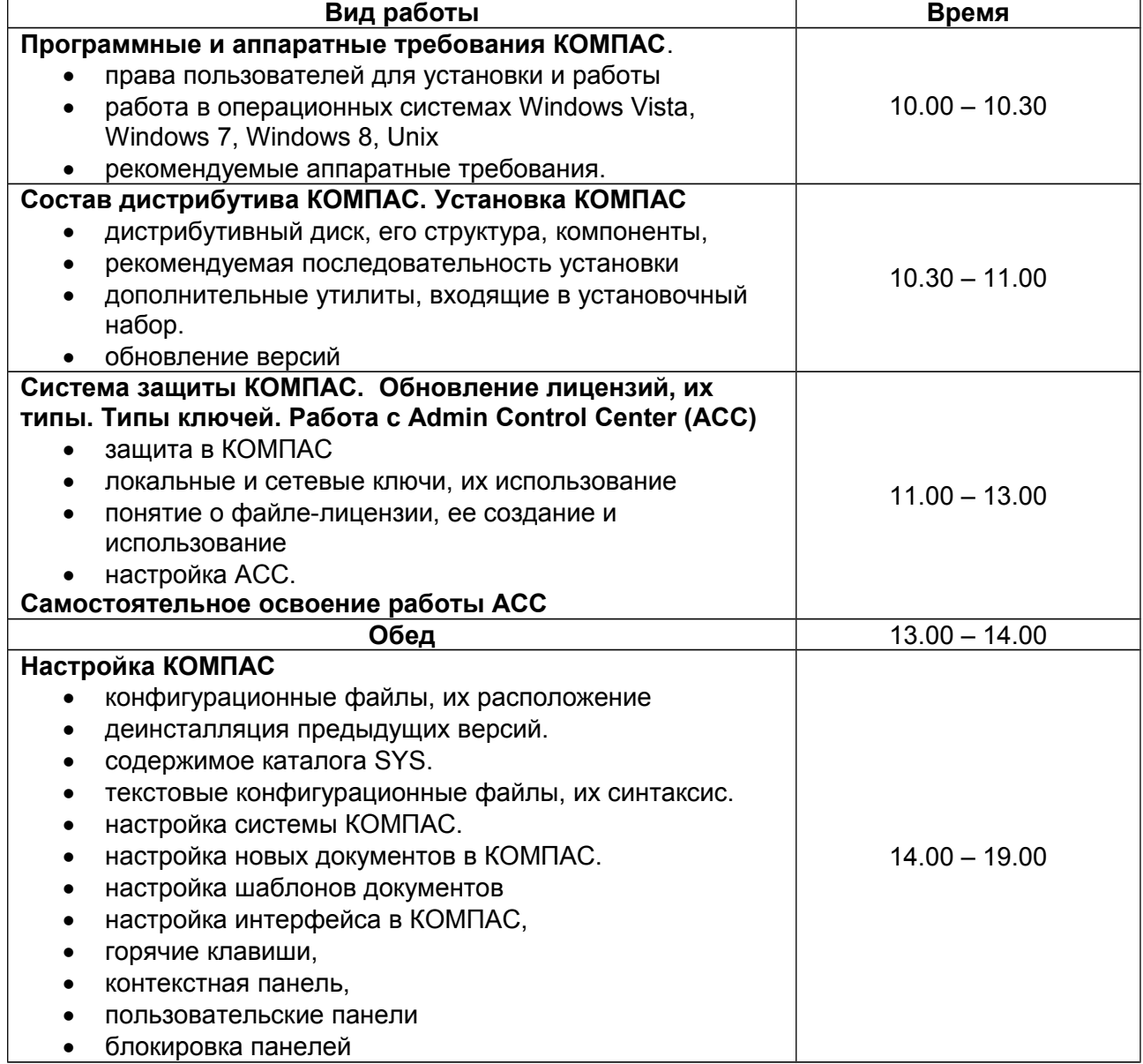

## **2- й день**

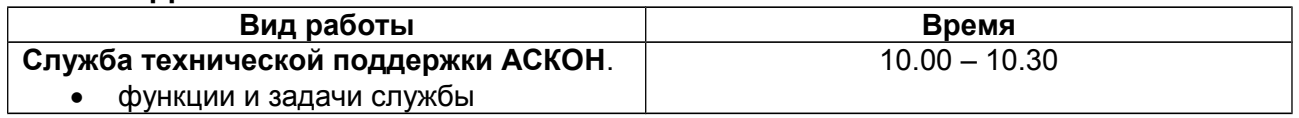

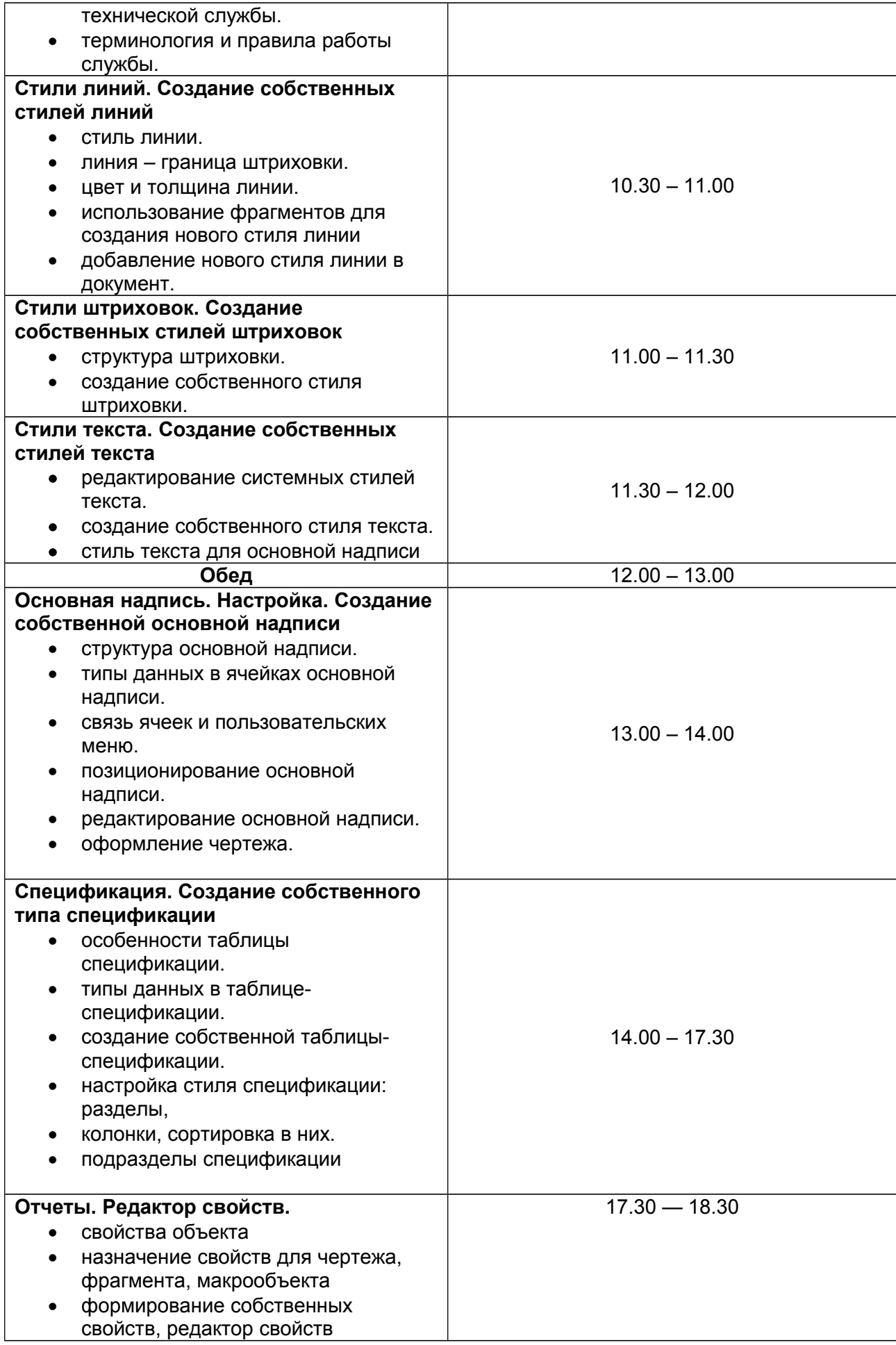

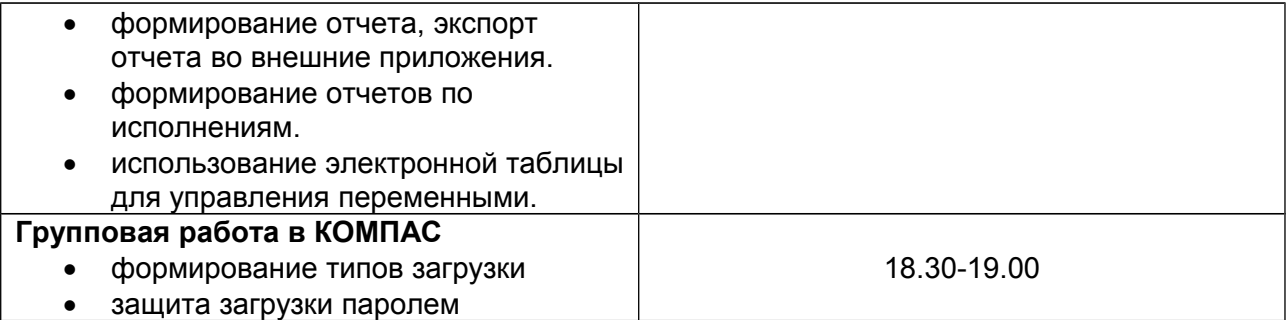